**Did you have any problem connecting to Android MTP Device on Windows 7?**

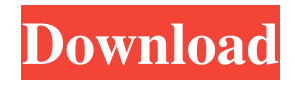

Aug 4, 2021 Not sure which driver to install for your Android device?. Microsoft ships a generic MTP/PTP driver with every edition of Windows since . Feb 12, 2015 This MTP (Media Transfer Protocol) Driver allows you to connect your Android device via USB as a storage device in Windows. Nov 8, 2021 MTP – Media Transfer Protocol, this MTP USB driver for Android is nothing but an interface that helps us in connecting your PC and android. It . Jan 2, 2019 When connecting Android device to PC, driver installation fails, or is not being picked up at all. Media Transfer Protocol (MTP) is not . Jun 9, 2021 MTP or (Media Transfer Protocol) is a set of custom extensions to the Picture Transfer Protocol (PTP) devised by Microsoft, . May 23, 2021 MTP Driver for Android is a driver package that can solve your issues if Windows OS is not properly detecting android devices that are . Jan 2, 2019 When connecting Android device to PC, driver installation fails, or is not being picked up at all. Media Transfer Protocol (MTP) is not . Apr 28, 2020 Ever had issues trying to set up a Media Transfer Protocol (MTP) driver to connect your Android Device to your Windows PC? This blog post shows

you how to do it easily and quickly. Jun 9, 2021 MTP or (Media Transfer Protocol) is a set of custom extensions to the Picture Transfer Protocol (PTP) devised by Microsoft, . Feb 12, 2015 This MTP (Media Transfer Protocol) Driver allows you to connect your Android device via USB as a storage device in Windows. Nov 8, 2021 MTP – Media Transfer Protocol, this MTP USB driver for Android is nothing but an interface that helps us in connecting your PC and android. It . May 23, 2021 MTP Driver for Android is a driver package that can solve your issues if Windows OS is not properly detecting android devices that are . Apr 28, 2020 Ever had issues trying to set up a Media Transfer Protocol (MTP) driver to connect your Android Device to your Windows PC? This blog post shows you how to do it easily and quickly.Q: SQL Insert into with multiple WHERE values I have three tables that I am

. A generic driver provided by MSFT allows us to connect our laptop to Android devices via a PTP connection. However, this works only on Windows systems . Hello, and welcome to the Ask Me Anything (AMA) of the community! The following questions will be answered by the official reddit moderators. They are ready to answer your questions about any related topic on reddit. Apr 26, 2019 View a list of feature and capability updates for this product . Check for updates to this article. Find a Problem? Report it. If you know how to fix or work around the problem, please provide a solution. If you need help, browse our knowledge base or search for related topics. Dec 4, 2018 • When you connect a new type of device to the original MTP driver, the system will be upgraded to the new driver automatically. Make sure you remove the original MTP driver first, if you have used any other MTP drivers before. How to download and install the Windows 10 Version 1903 system driver on Windows 10 devices and machines. How to download and install the Windows 10 Version 1903 system driver on Windows 10 devices and machines. • When you disconnect a device from the original MTP driver, the system will be removed from the device automatically. Make sure you remove the original MTP driver first, if you have used any other MTP drivers before. How to download and install the Windows 10 Version 1903

system driver on Windows 10 devices and machines. How to download and install the Windows 10 Version 1903 system driver on Windows 10 devices and machines. • If your device is a computer running Windows 10 Pro or Windows 10 Enterprise, the system will be upgraded automatically when you restart it. If you do not want to update the system, simply reboot the system again or shut down the system and then shut down the computer. • When you connect your device to Windows 10 for the first time, the new system driver will download and install automatically. If you are using a computer running Windows 10 Enterprise or Windows 10 Professional, the system will be upgraded automatically when you restart the computer. If you do not want to upgrade the system, simply reboot the computer again or shut down the computer. • To use the Bluetooth feature, you need to first install and configure the Bluetooth driver for your system. For more information, see . How to download and install the Windows 10 Version 1903 system driver on Windows 10 devices and machines. How to download and install the Windows f678ea9f9e

[Dracula Twins Download Full Version Crack](http://atovspear.yolasite.com/resources/Klikom-downloadorangeblogfr-ComicCon-Trailer.pdf) [Windows 8 build 9200 activator W8A.rar](http://vendwinhe.yolasite.com/resources/Windows-8-Build-9200-Activator-W8Arar.pdf) [Corel Painter 2020 v20.0.0.256 Win Mac x64 xforce](http://confote.yolasite.com/resources/Corel-Painter-2020-V2000256-Win-Mac-X64-Xforce-WORK.pdf)